# **Lecture 7**

- You should all have a lab partner by now
- **Lab #1 due Jan 30th**
- HW2 will be released later today, due Feb 2<sup>nd</sup>.
	- We are sure you will like it  $\odot$
- Come to section tomorrow, we will review Verilog, which you will be using in the labs

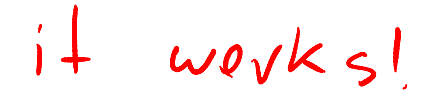

# **A single-cycle MIPS processor**

- An instruction set architecture is an *interface* that defines the hardware operations which are available to software.
- Any instruction set can be implemented in many different ways. Over the next few weeks we'll see several possibilities.
	- In a basic single-cycle implementation all operations take the same amount of time—a single cycle.
	- A multicycle implementation allows faster operations to take less time than slower ones, so overall performance can be increased.
	- Finally, pipelining lets a processor overlap the execution of several instructions, potentially leading to big performance gains.

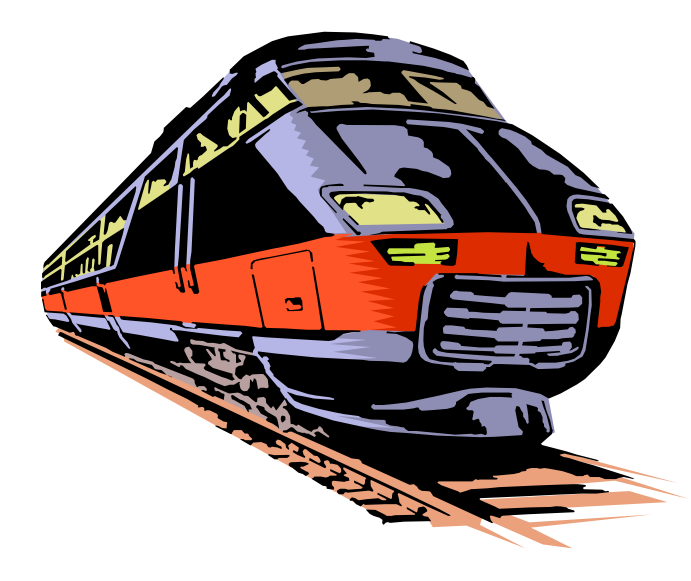

# **Single-cycle implementation**

 We will describe the implementation a simple MIPS-based instruction set supporting just the following operations.

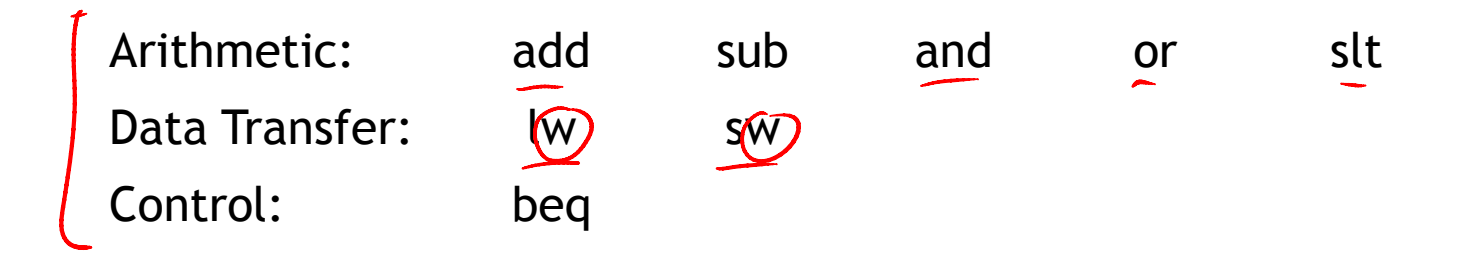

- **Today we'll build a single-cycle implementation of this instruction set.** 
	- All instructions will execute in the same amount of time; this will determine the clock cycle time for our performance equations.
	- We'll explain the datapath first, and then make the control unit.

## **Computers are state machines**

- A computer is just a big fancy state machine.
	- Registers, memory, hard disks and other storage form the state.
	- The processor keeps reading and updating the state, according to the instructions in some program.

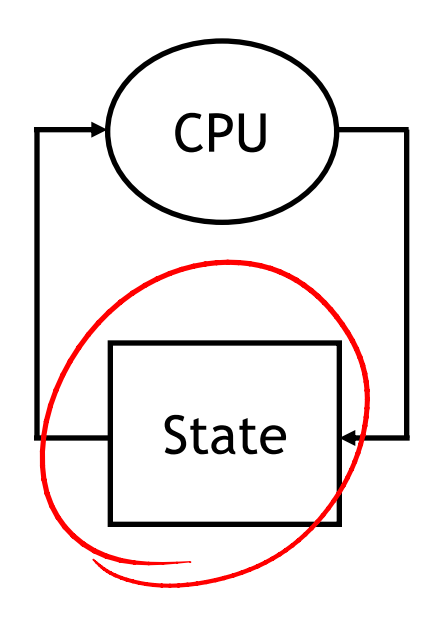

## **John von Neumann**

- In the old days, "programming" involved actually changing a machine's physical configuration by flipping switches or connecting wires.
	- A computer could run just one program at a time.
	- Memory only stored data that was being operated on.
- Then around 1944, John von Neumann and others got the idea to encode instructions in a format that could be stored in memory just like data.
	- The processor interprets and executes instructions from memory.
	- One machine could perform many different tasks, just by loading different programs into memory.
	- The "stored program" design is often called a Von Neumann machine.

## **Memories**

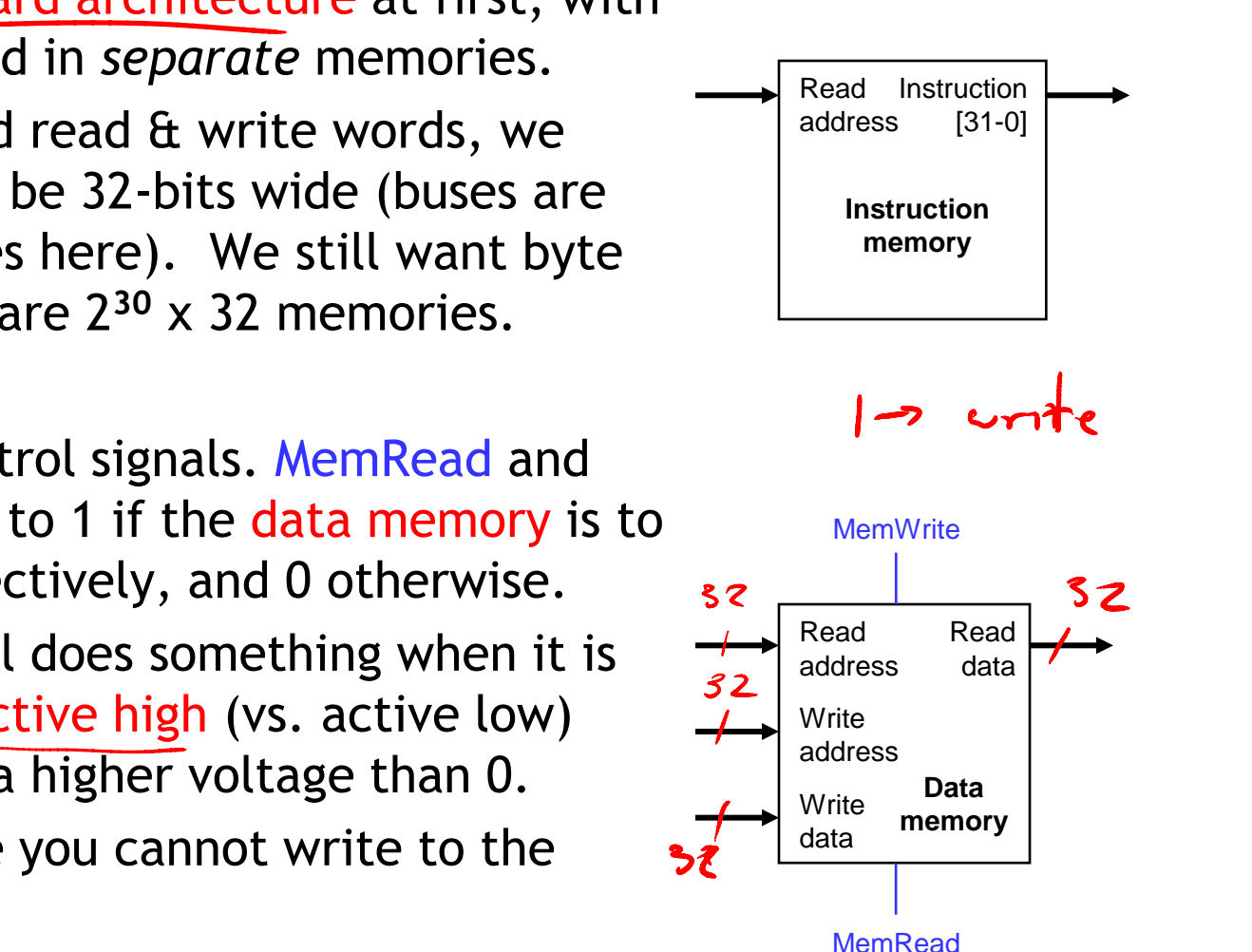

- It's easier to use a Harvard architecture at first, with programs and data stored in *separate* memories.
- To fetch instructions and read & write words, we need these memories to be 32-bits wide (buses are represented by dark lines here). We still want byte addressability, so these are 2**<sup>30</sup>** x 32 memories.
- Blue lines represent control signals. MemRead and MemWrite should be set to 1 if the data memory is to be read or written respectively, and 0 otherwise.
	- When a control signal does something when it is set to 1, we call it active high (vs. active low) because 1 is usually a higher voltage than 0.
- For now, we will assume you cannot write to the instruction memory.
	- Pretend it's already loaded with a program, which doesn't change while it's running.

## **Instruction fetching**

 $O \varphi$ 

- **The CPU is always in an infinite loop, fetching** instructions from memory and executing them.
- The program counter or PC register holds the address of the current instruction.
- MIPS instructions are each four bytes long, so the PC should be incremented by four to read the next instruction in sequence.

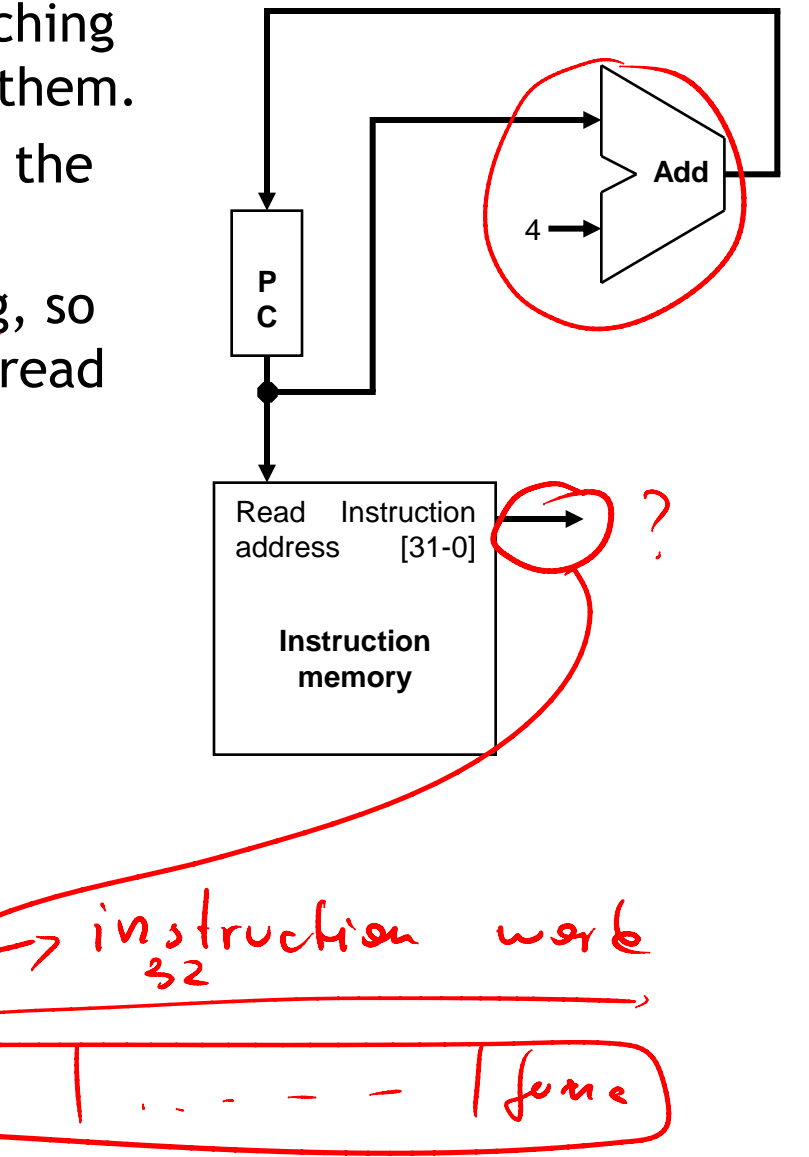

# **Encoding R-type instructions**

- **Last lecture, we saw encodings of MIPS instructions as 32-bit values.**
- **-** Register-to-register arithmetic instructions use the R-type format.
	- $-\rho$  is the instruction opcode, and func specifies a particular arithmetic operation (see textbook).
	- rs, rt and rd are source and destination registers.

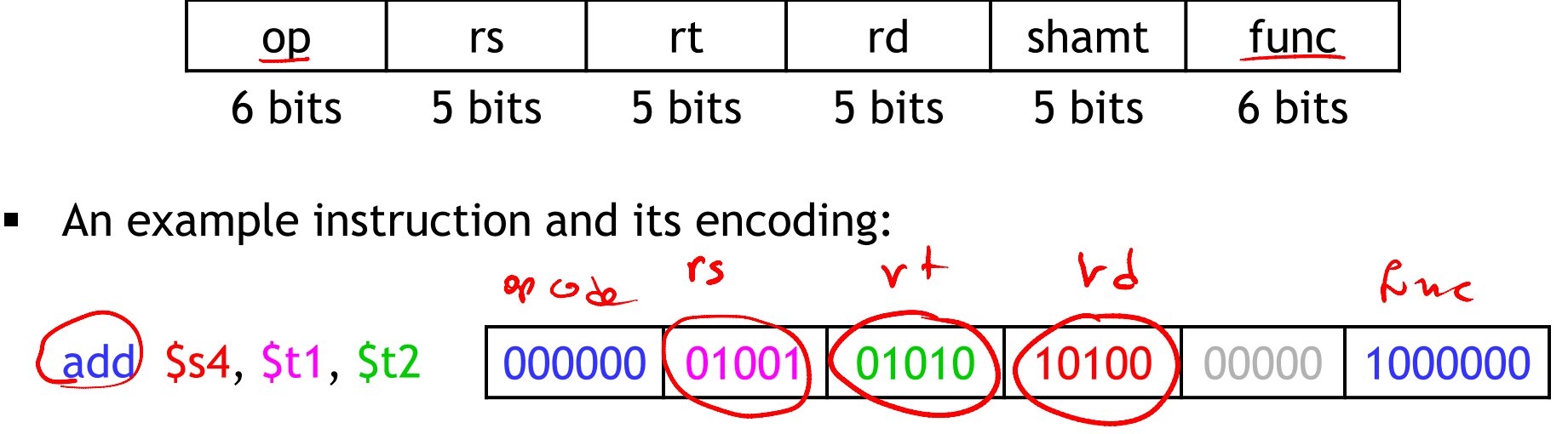

# **Registers and ALUs**

- **RegWrite**  R-type instructions must access registers and an ALU. 32 Read Read register 1 data 1 Our register file stores thirty-two 32-bit values. Read  $-$  Each register specifier is 5 bits long. Read register 2 data 2 **Write** — You can read from two registers at a time. register **Registers Write** — RegWrite is 1 if a register should be written. data  $32$
- Here's a simple ALU with five operations, selected by a 3-bit control signal ALUOp.

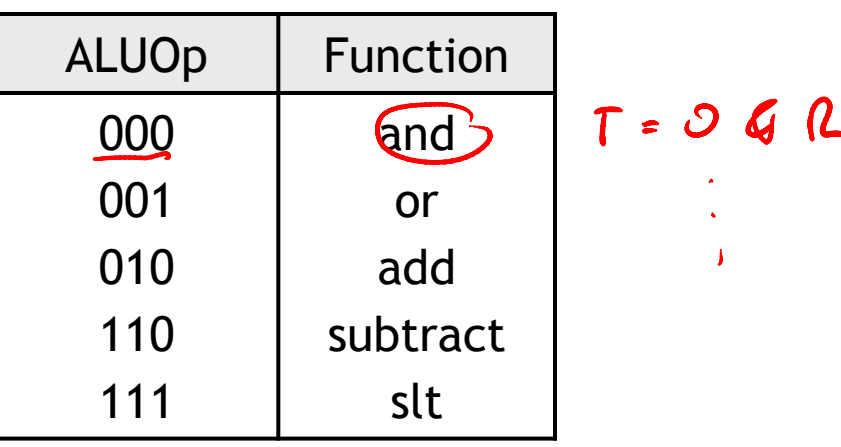

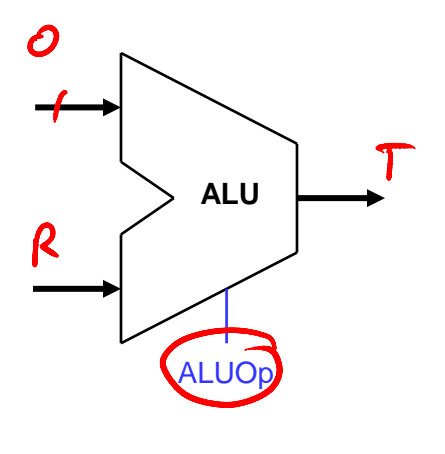

# **Executing an R-type instruction**

- 1. Read an instruction from the instruction memory.
- 2. The source registers, specified by instruction fields rs and rt, should be read from the register file.
- 3. The ALU performs the desired operation.
- 4. Its result is stored in the destination register, which is specified by field contents rd of the instruction word.  $\mathbf{0}$  c

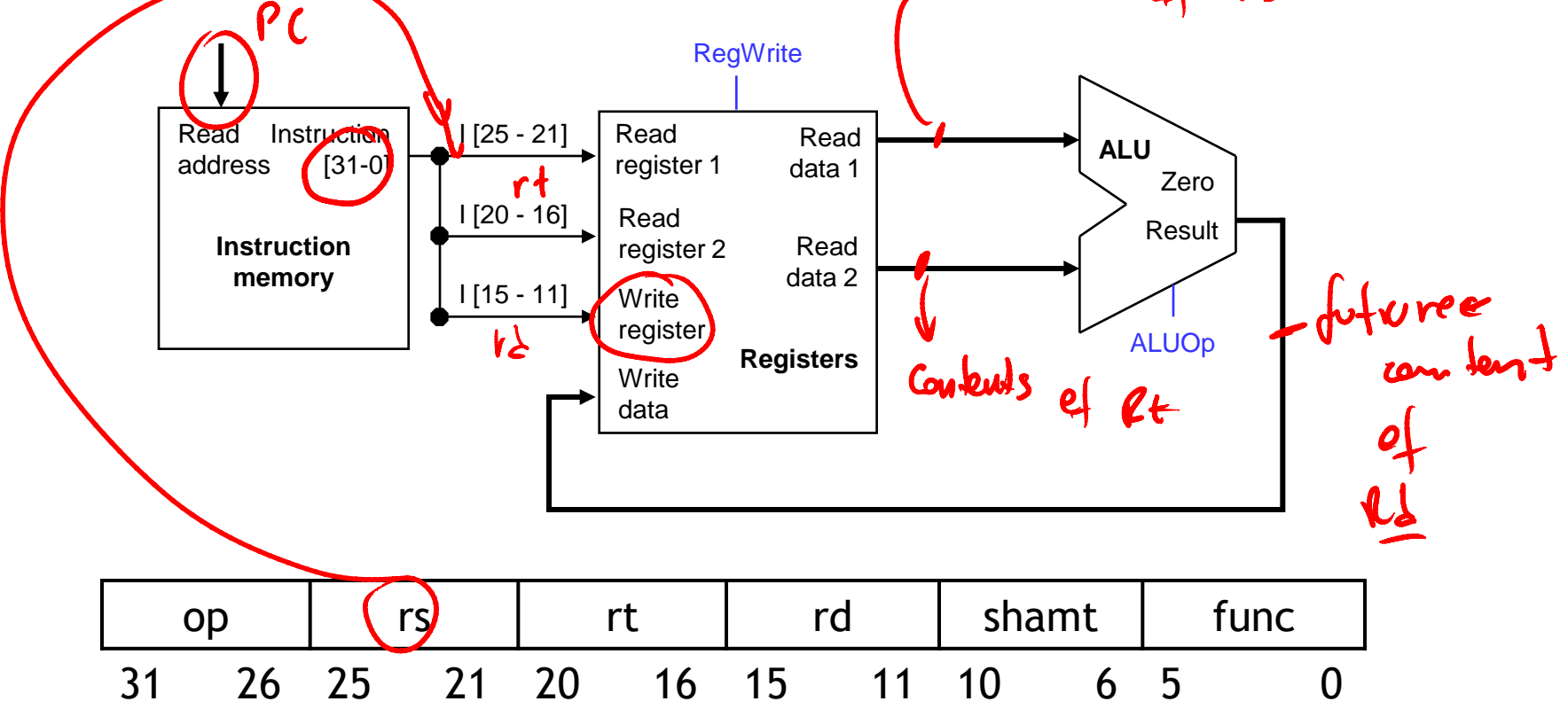

# **Encoding I-type instructions**

- The lw, sw and beq instructions all use the *I-type* encoding.
	- rt is the *destination* for lw, but a *source* for beq and sw.
	- address is a 16-bit signed constant.

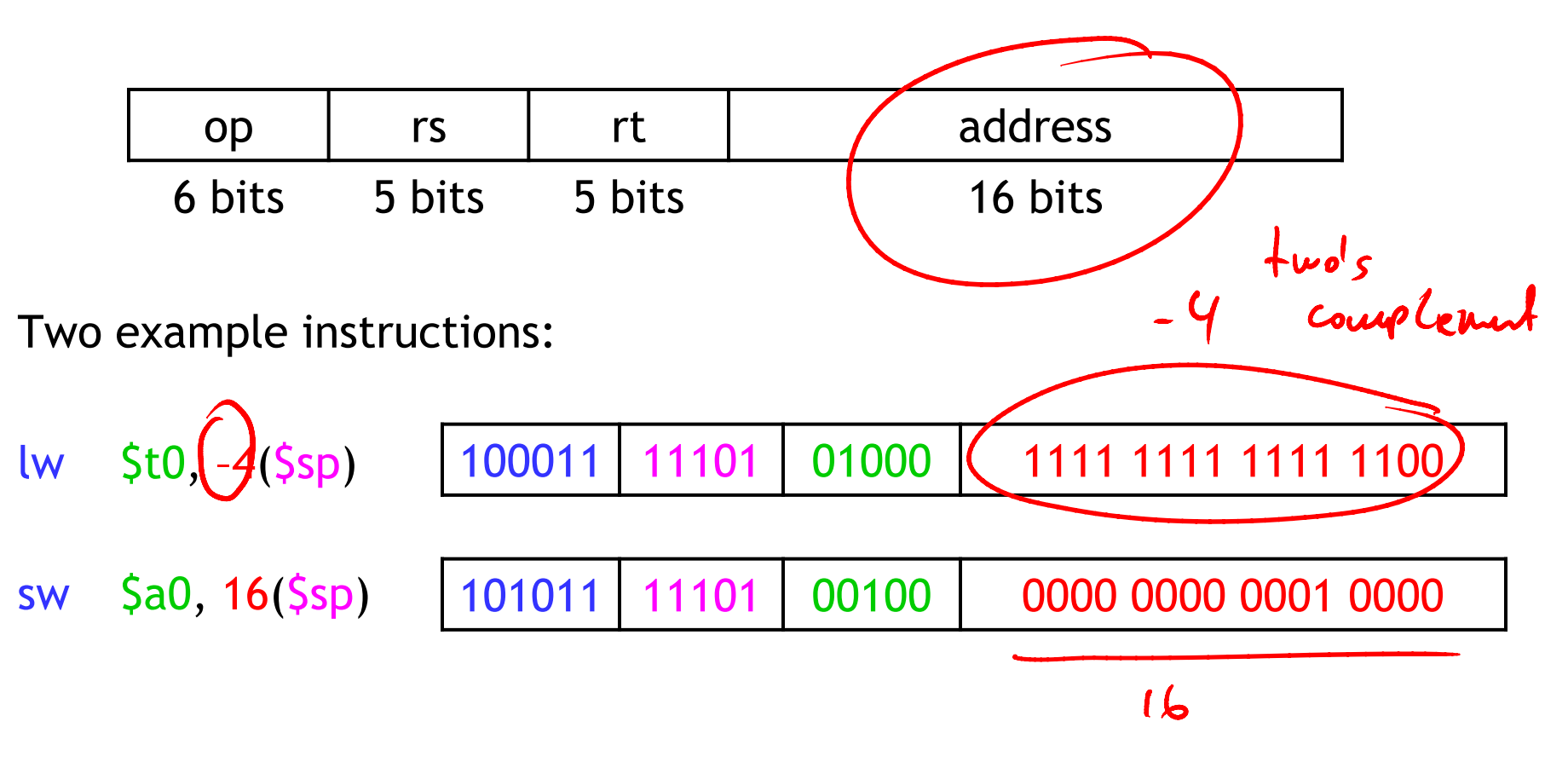

#### **Accessing data memory**

- For an instruction like  $(w)$  \$t0,  $(-4)(\text{sg})$ , the base register \$sp is added to the *sign-extended* constant to get a data memory address.
- This means the ALU must accept *either* a register operand for arithmetic instructions, *or* a sign-extended immediate operand for lw and sw.
- We'll add a multiplexer, controlled by ALUSrc, to select either a register operand  $(0)$  or a constant operand  $(1)$ .

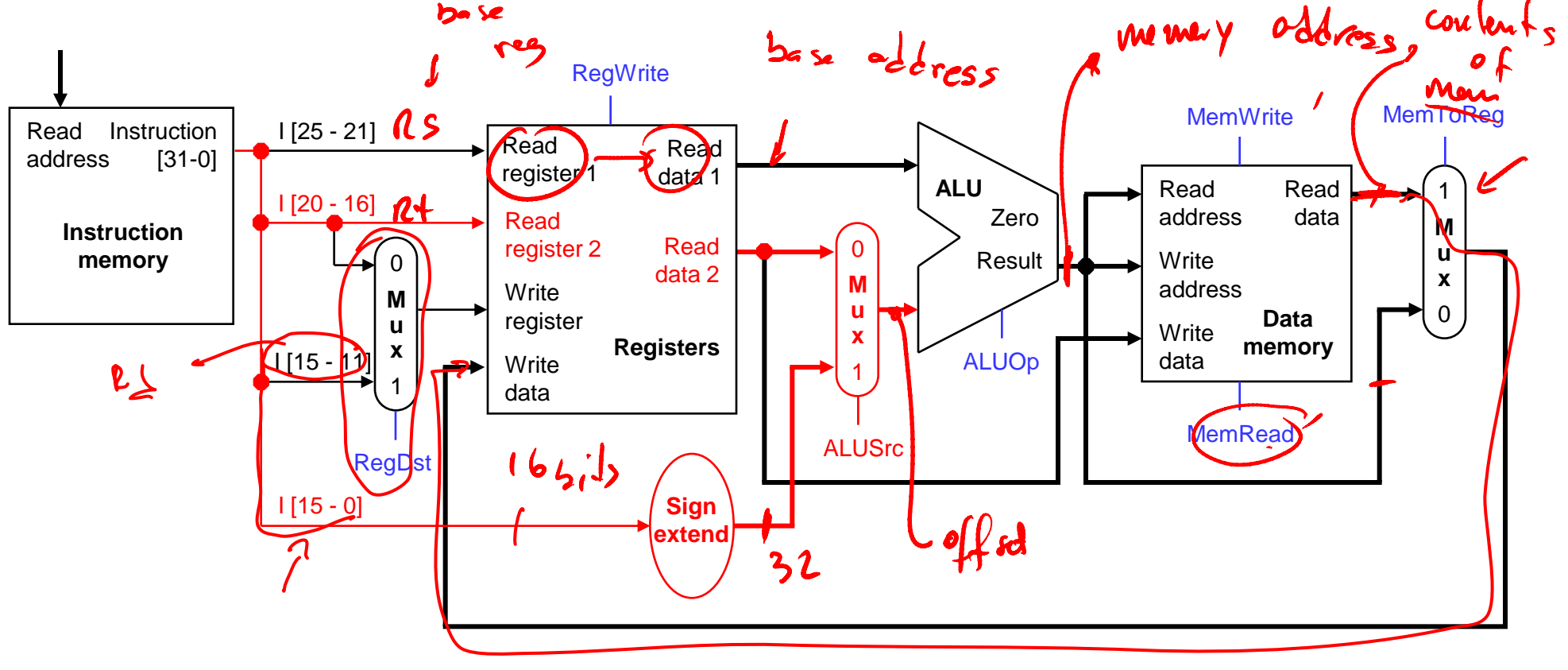

# **MemToReg**

- The register file's "Write data" input has a similar problem. It must be able to store *either* the ALU output of R-type instructions, *or* the data memory output for lw.
- We add a mux, controlled by MemToReg, to select between saving the ALU result  $(0)$  or the data memory output  $(1)$  to the registers.

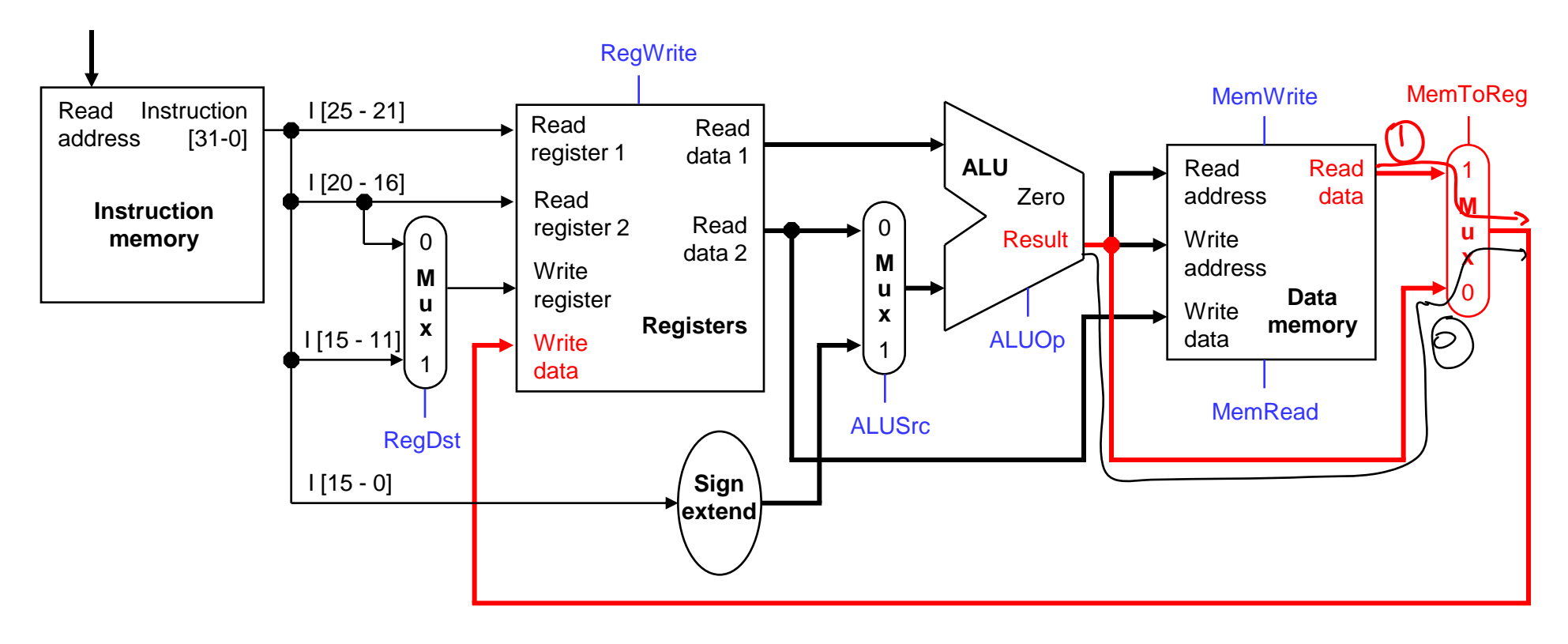

A final annoyance is the destination register of lw is in *rt* instead of rd.

| <b>ICC</b> | <b>BATH</b> | address |
|------------|-------------|---------|
|            |             |         |

lw \$rt, address(\$rs)

■ We'll add one more mux, controlled by RegDst, to select the destination register from either instruction field rt  $(0)$  or field rd  $(1)$ .

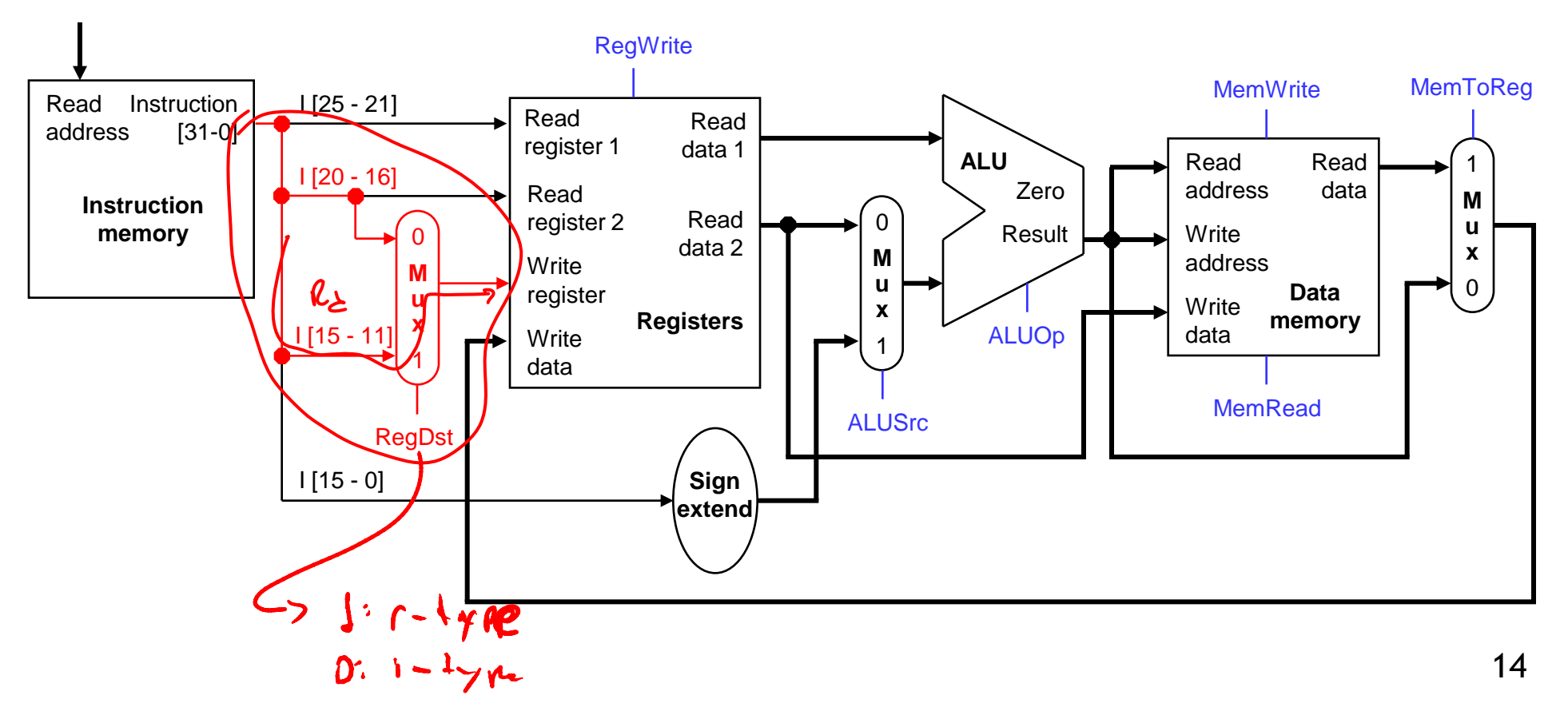

# **Branches**

 For branch instructions, the constant is not an address but an *instruction offset* from the current program counter to the desired address.

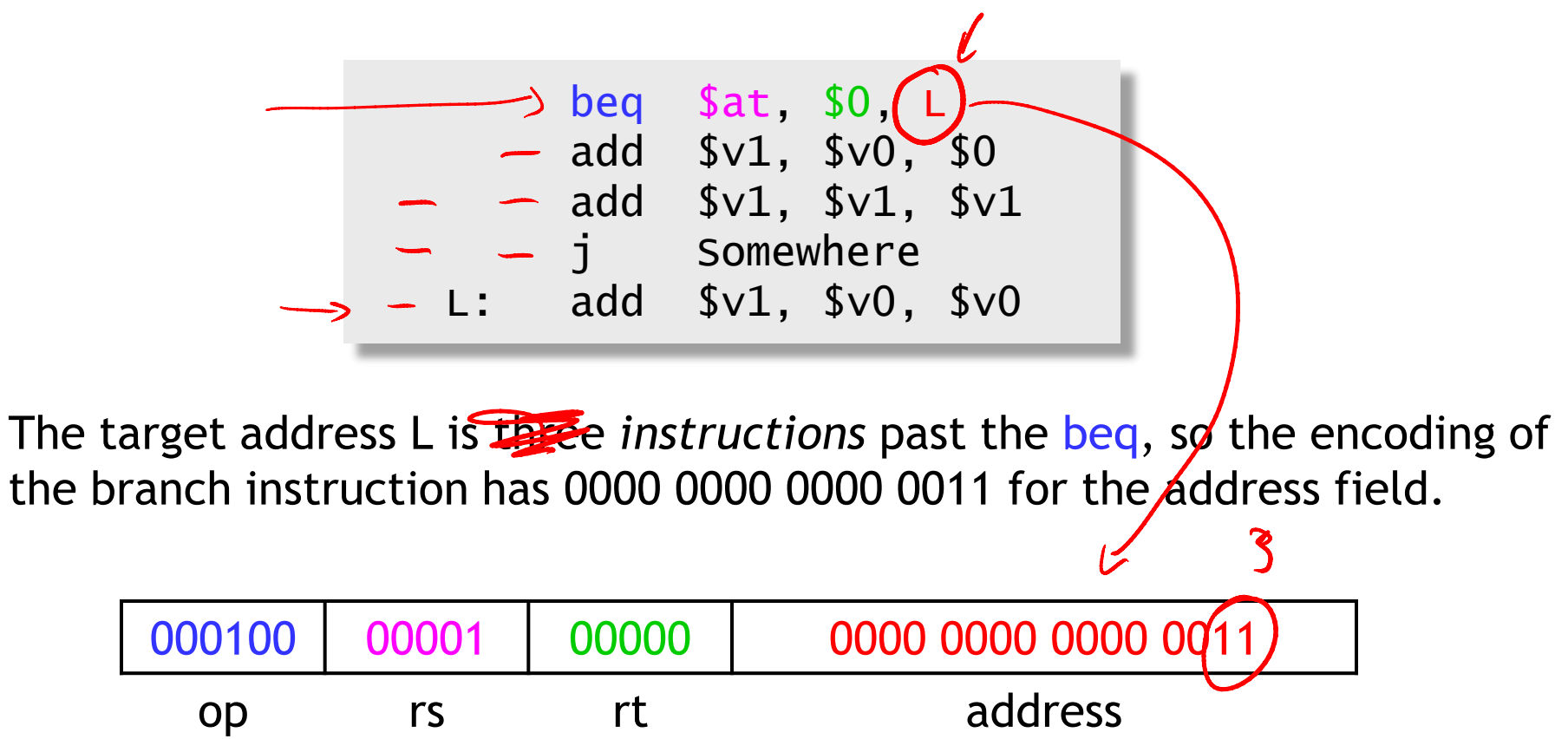

Instructions are four bytes long, so the actual memory offset is 12 bytes.

## **The steps in executing a beq**

- 1. Fetch the instruction, like beq Sat, SO, offset, from memory.
- 2. Read the source registers,  $\frac{5}{10}$  and  $\frac{5}{10}$ , from the register file.
- 3. Compare the values by subtracting them in the ALU.
- 4. If the subtraction result is 0, the source operands were equal and the PC should be loaded with the target address,  $PC + 4 + (offset \times 4)$ .
- 5. Otherwise the branch should not be taken, and the PC should just be incremented to  $PC + 4$  to fetch the next instruction sequentially.

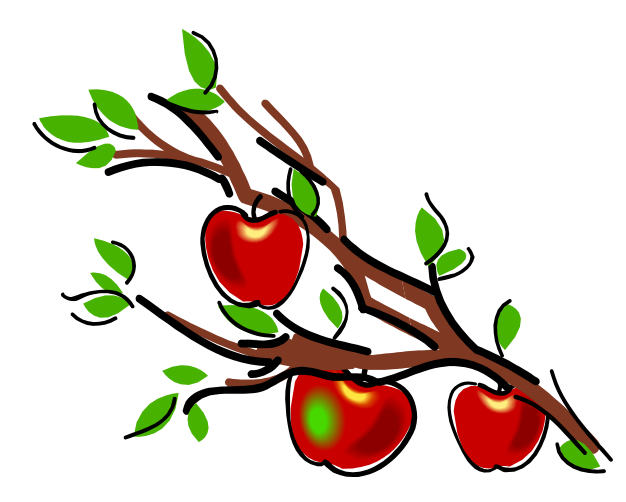

# **Branching hardware**

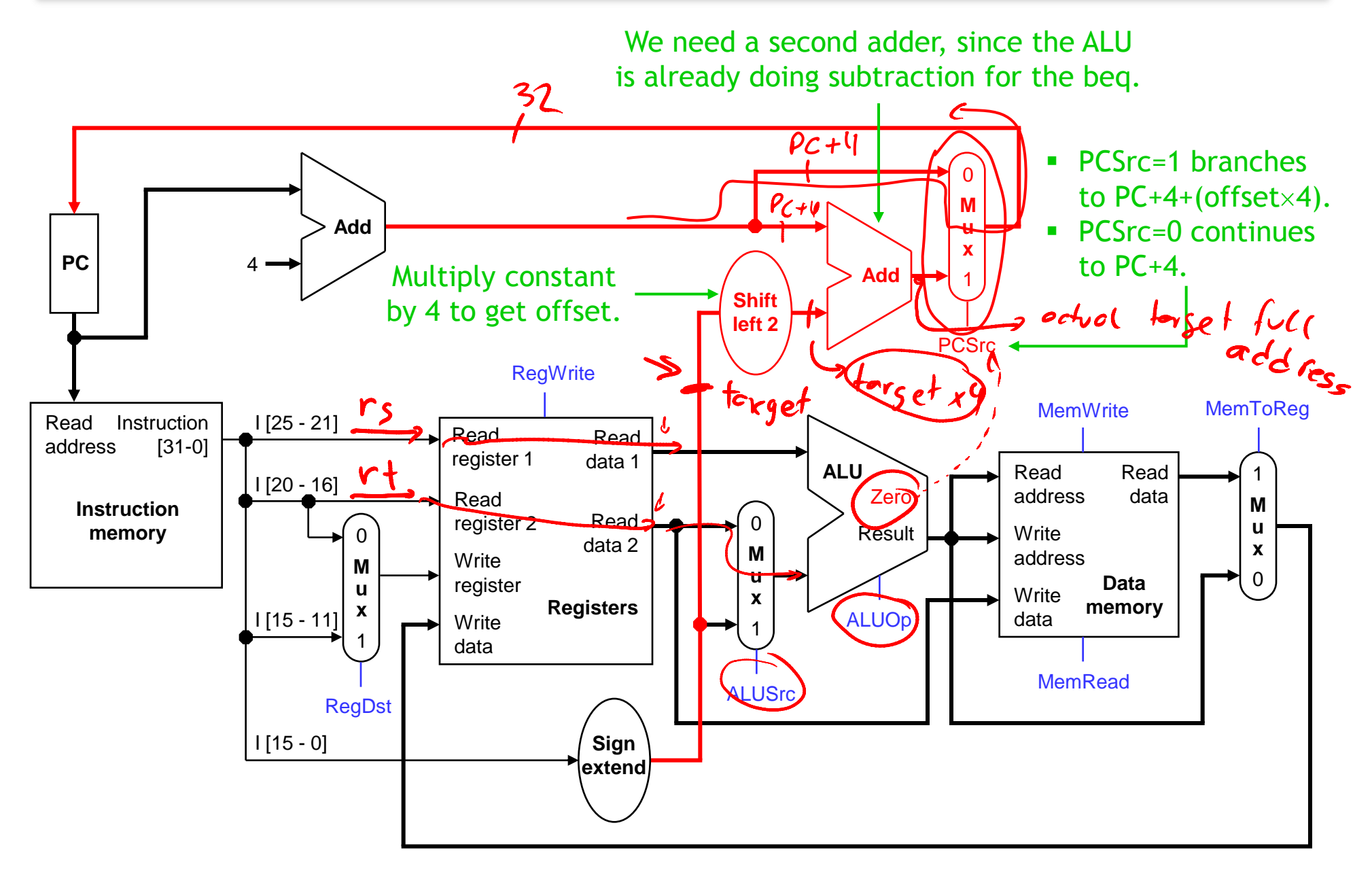

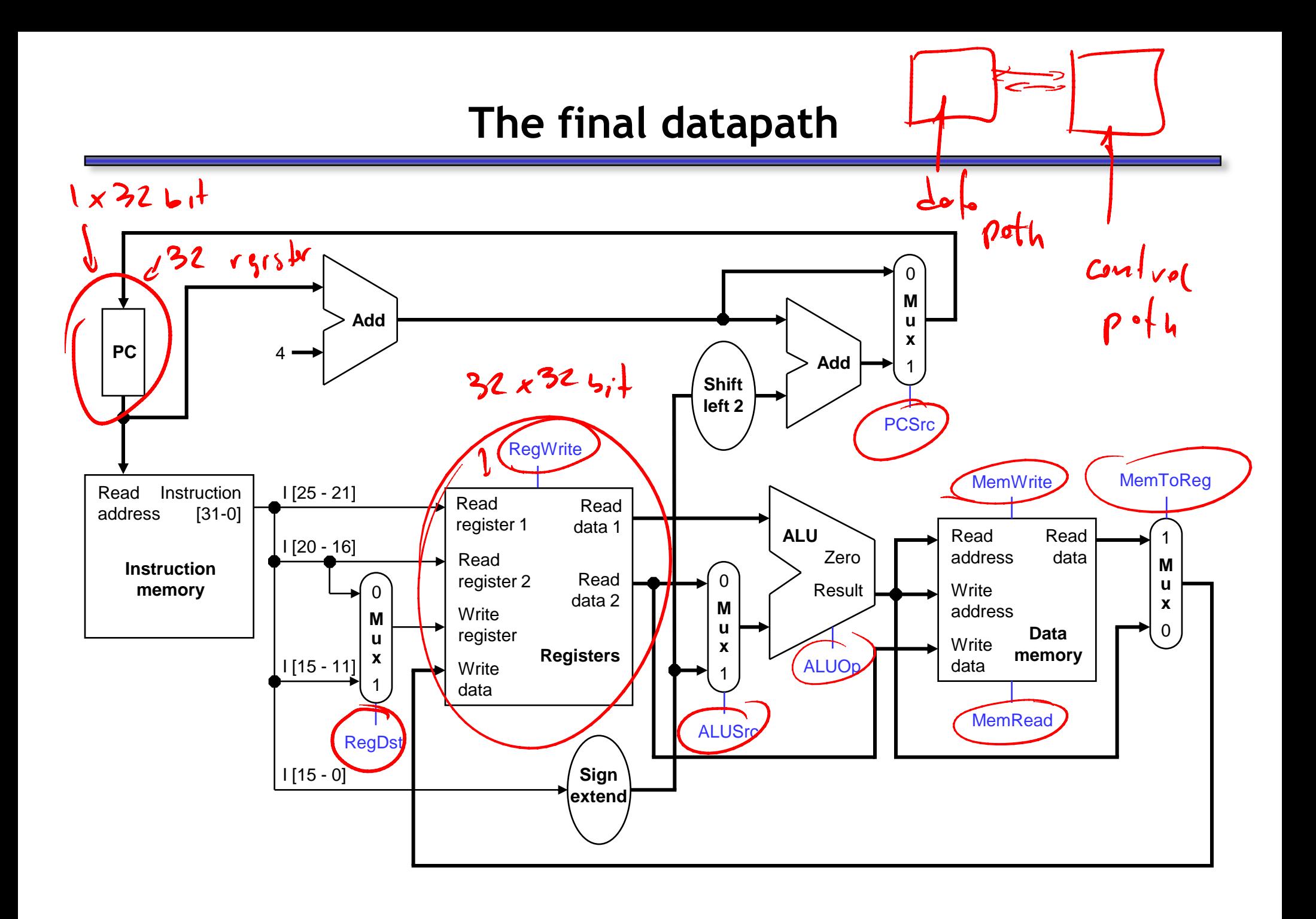

#### **Control**

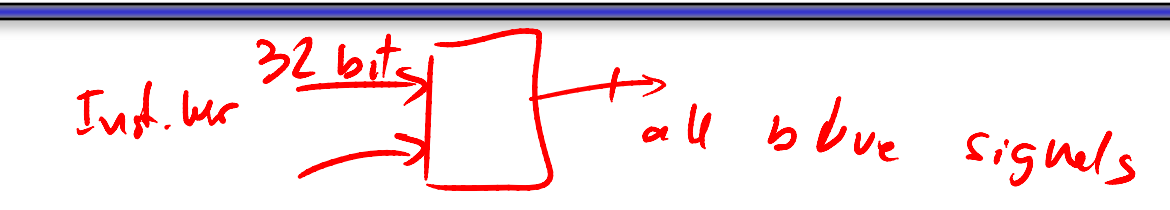

- The control unit is responsible for setting all the control signals so that each instruction is executed properly.
	- The control unit's input is the 32-bit instruction word.
	- The outputs are values for the blue control signals in the datapath.
- Most of the signals can be generated from the instruction opcode alone, and not the entire 32-bit word.
- To illustrate the relevant control signals, we will show the route that is taken through the datapath by R-type, lw, sw and beq instructions.

# **R-type instruction path**

- The R-type instructions include add, sub, and, or, and slt.
- The ALUOp is determined by the instruction's "func" field.

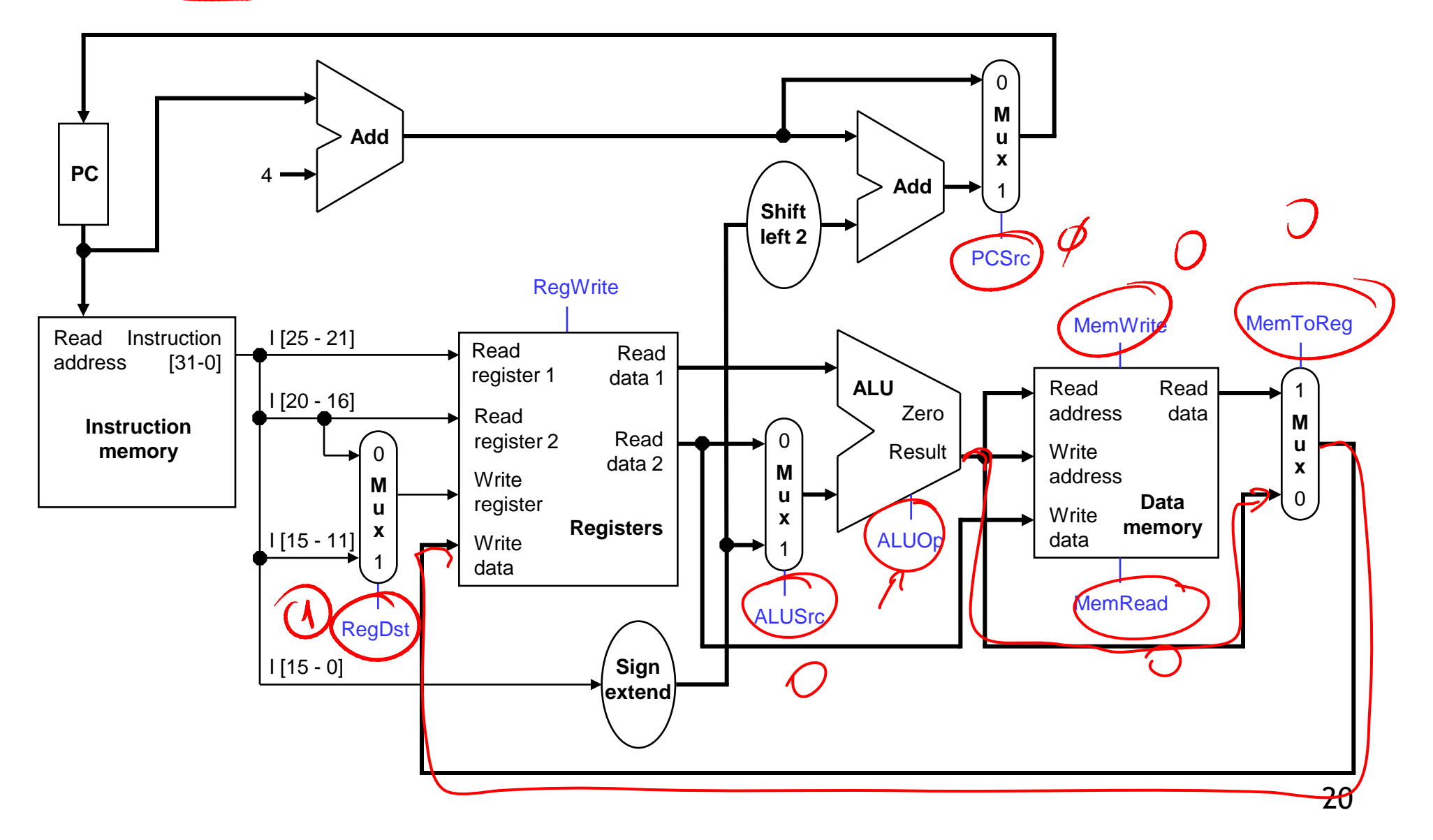

#### **lw instruction path**

- An example load instruction is lw \$t0, -4(\$sp).
- The ALUOp must be 010 (add), to compute the effective address.

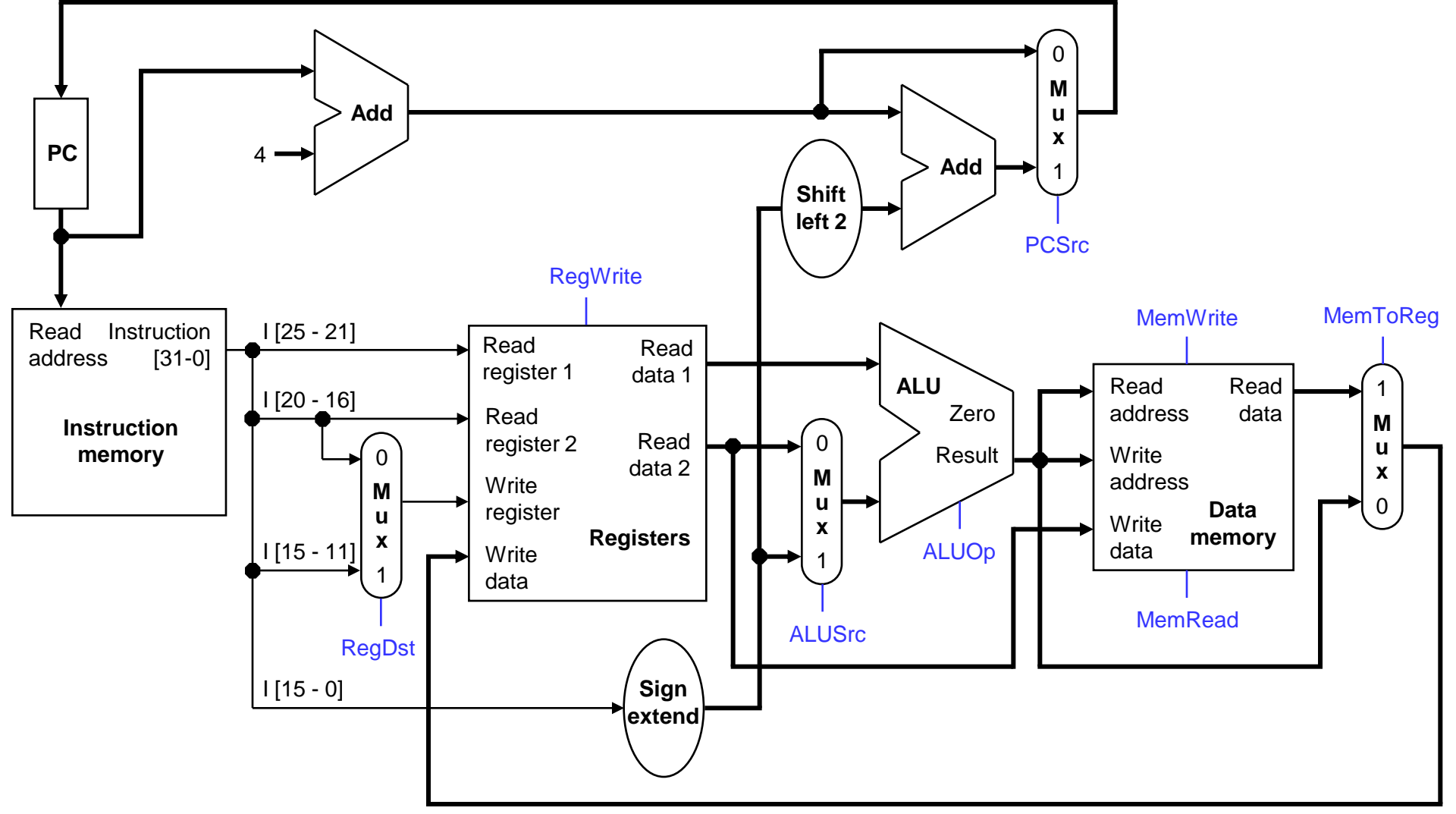

#### **sw instruction path**

- An example store instruction is sw \$a0, 16(\$sp).
- The ALUOp must be 010 (add), again to compute the effective address.

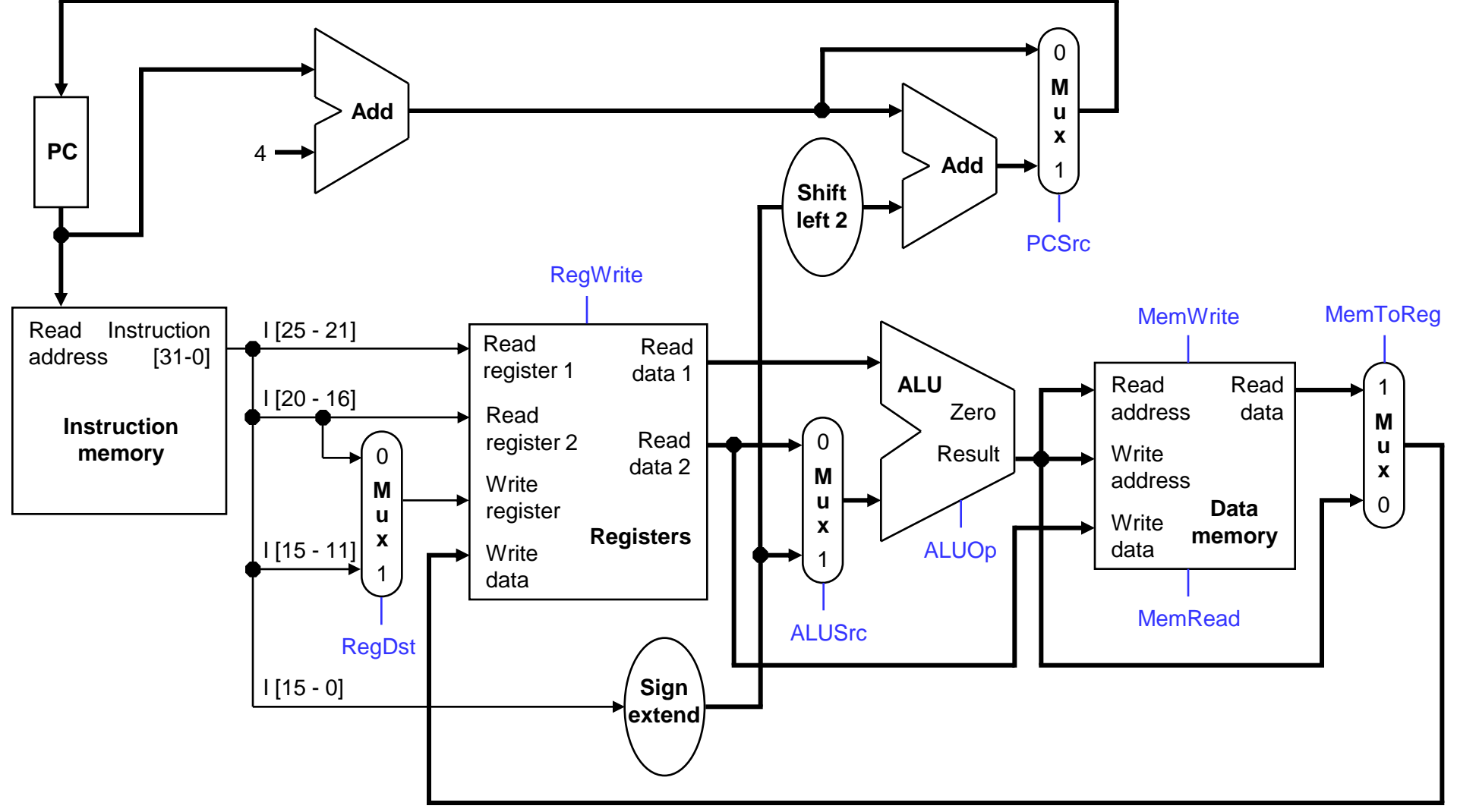

# **beq instruction path**

- One sample branch instruction is beq \$at, \$0, offset.
- The ALUOp is 110 (subtract), to test for equality. The branch may

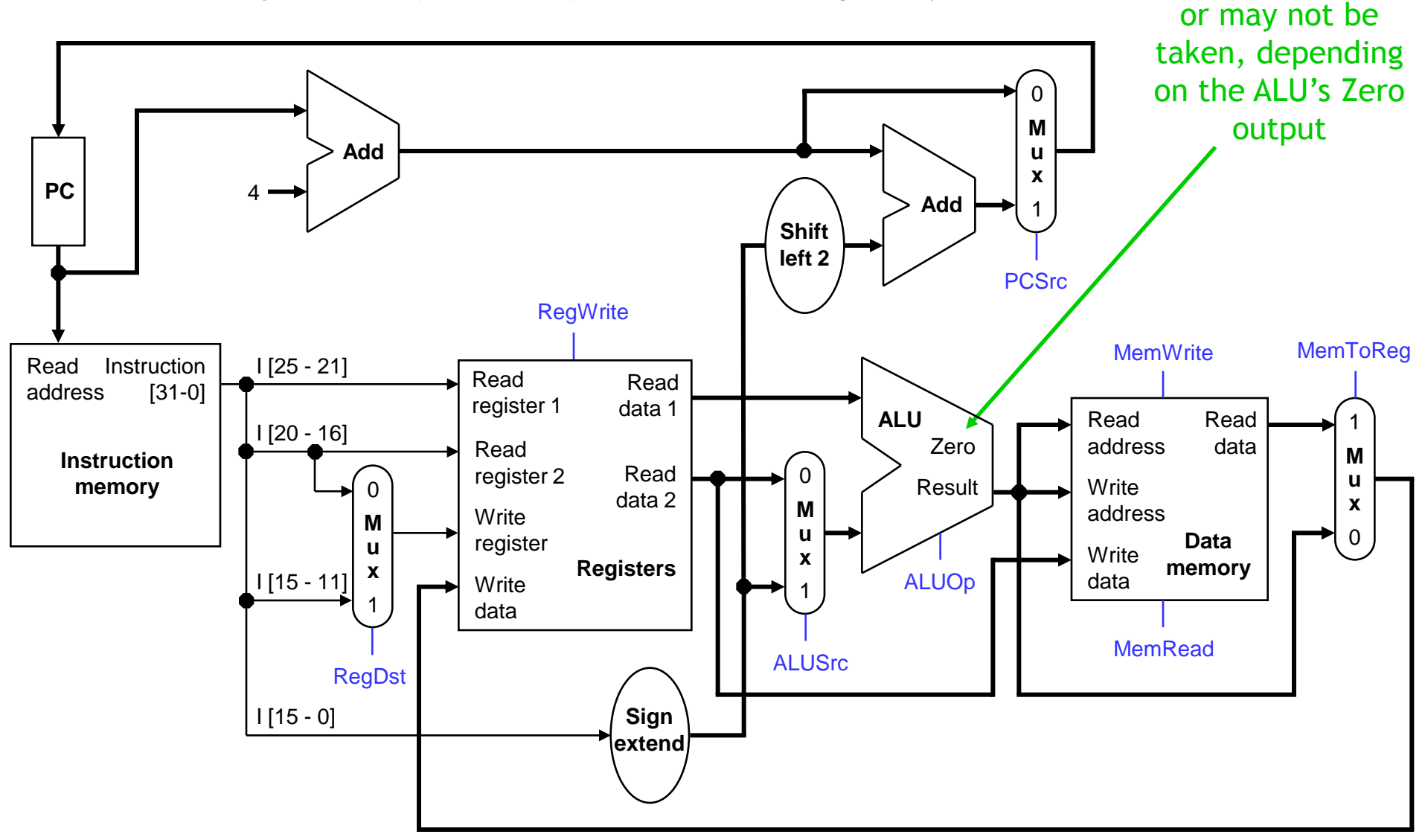

# **Control signal table**

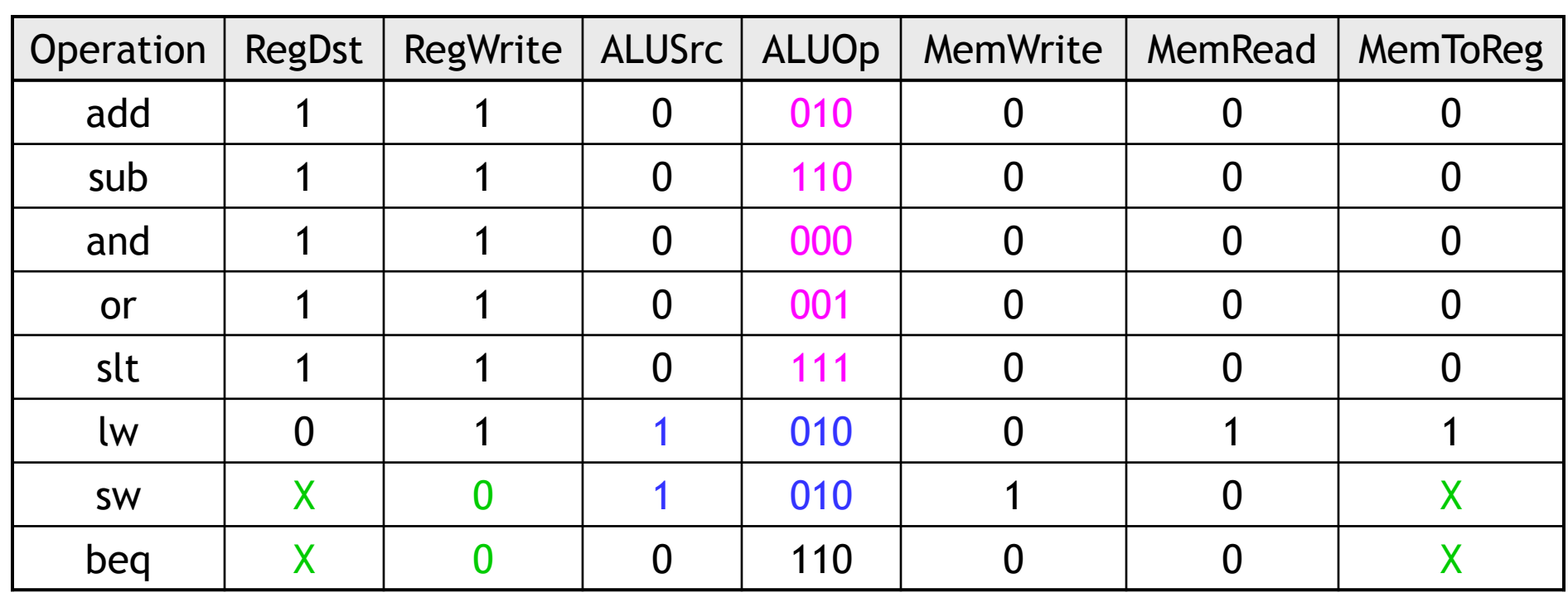

- sw and beq are the only instructions that do not write any registers.
- lw and sw are the only instructions that use the constant field. They also depend on the ALU to compute the effective memory address.
- ALUOp for R-type instructions depends on the instructions' func field.
- The PCSrc control signal (not listed) should be set if the instruction is beq *and* the ALU's Zero output is true.

# **Generating control signals**

- The control unit needs 13 bits of inputs.
	- Six bits make up the instruction's opcode.
	- Six bits come from the instruction's func field.
	- It also needs the Zero output of the ALU.
- The control unit generates 10 bits of output, corresponding to the signals mentioned on the previous page.
- You can build the actual circuit by using big K-maps, big Boolean algebra, or big circuit design programs.
- **The textbook presents a slightly different control unit.**

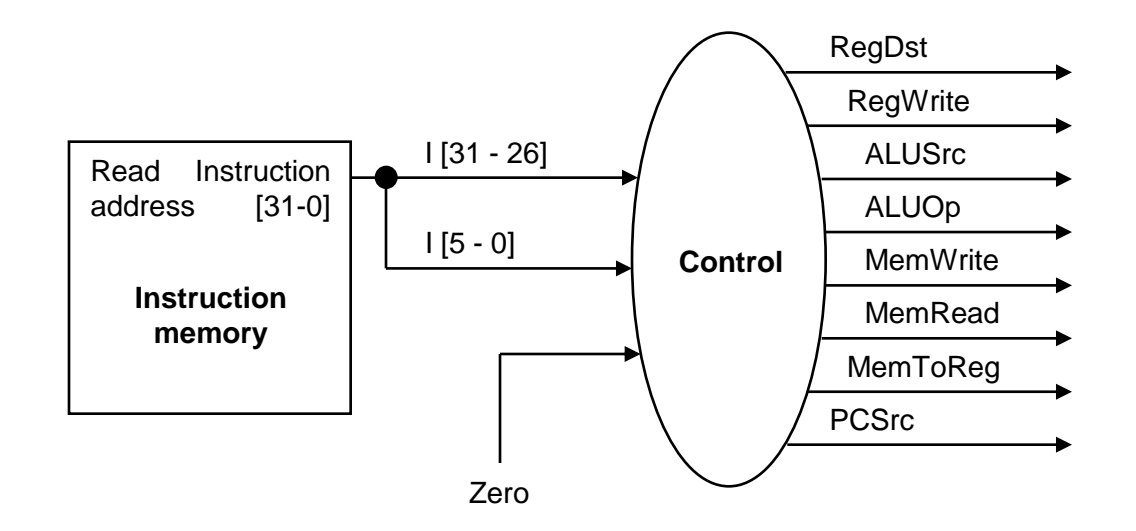

# **Summary**

- A datapath contains all the functional units and connections necessary to implement an instruction set architecture.
	- For our single-cycle implementation, we use two separate memories, an ALU, some extra adders, and lots of multiplexers.
	- MIPS is a 32-bit machine, so most of the buses are 32-bits wide.
- The control unit tells the datapath what to do, based on the instruction that's currently being executed.
	- Our processor has ten control signals that regulate the datapath.
	- The control signals can be generated by a combinational circuit with the instruction's 32-bit binary encoding as input.
- Next, we'll see the performance limitations of this single-cycle machine and try to improve upon it.

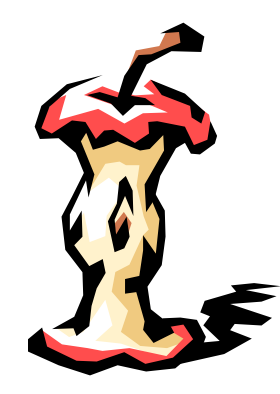